# Shape functions based on the generic reference elements

#### ANDREAS DEDNER

A.S.Dedner@warwick.ac.uk, www2.warwick.ac.uk/fac/sci/maths/people/staff/andreas\_dedner Mathematics Institute,

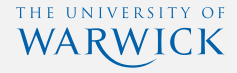

Co-worker: *Martin Nolte*

Stuttgart, 7th of October 2010

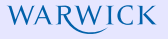

*It is not possible to implement an efficient generic grid interface* (A. Dedner, writting up his phd thesis)

**2004:** Asked to join DUNE again *Ok, I will give it a try* (A. Dedner, finished his phd thesis)

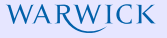

#### *It is not possible to implement an efficient generic grid interface* (A. Dedner, writting up his phd thesis)

**2004:** Asked to join DUNE again *Ok, I will give it a try* (A. Dedner, finished his phd thesis)

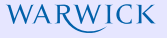

#### *It is not possible to implement an efficient generic grid interface* (A. Dedner, writting up his phd thesis)

# **2004:** Asked to join DUNE again *Ok, I will give it a try* (A. Dedner, finished his phd thesis)

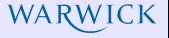

*It is not possible to implement an efficient generic grid interface* (A. Dedner, writting up his phd thesis)

**2004:** Asked to join DUNE again *Ok, I will give it a try* (A. Dedner, finished his phd thesis)

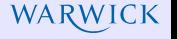

**Given:** domain Ω, ansatz space *V*, test space *W*,

quadratic form  $a: V \times W \to \mathbb{R}$  (linear in second term), data  $u_0 \in V$ **Problem:** find *u*:  $(0, \infty) \times \Omega$  with  $u(t, \cdot) \in V$ ,  $u(0, x) = u_0(x)$ , and

$$
\int_{\Omega} \partial_t u(t,\cdot) \varphi = a(u(t,\cdot),\varphi) \qquad \forall \varphi \in V
$$

**Example:** Non-linear heat equation  $(\partial_t u - \nabla \cdot A(u))\nabla u = 0$  $\Omega = [0, 1]^2$ ,  $V = H^1(\Omega)$  and

$$
a(u,\varphi) = -\int_{\Omega} A(u)\nabla u \cdot \nabla \varphi
$$

#### Discrete Formulation of Evolution Equations WARWICK

$$
u(0,x) = u_0(x), \qquad \int_{\Omega} \partial_t u(t,\cdot) \varphi = a(u(t,\cdot),\varphi) \quad \forall \varphi \in V
$$

**Construct:** tesselation G of  $\Omega$ , discrete function space  $V_G \subset V$ ,

projection  $u_{G,0} = \prod_{G} [u_0] \in V_G$ **Problem (semi-discrete):** find  $u_G$ :  $(0, \infty) \rightarrow V_G$  with  $u_G(0) \equiv u_{G,0}$ , and

$$
\sum_{E \in \mathcal{G}} \int_{E} \partial_{t} u_{\mathcal{G}}(t) \varphi_{\mathcal{G}} = a(u_{\mathcal{G}}(t), \varphi_{\mathcal{G}}) \quad \forall \varphi_{\mathcal{G}} \in V_{\mathcal{G}}
$$

Using a basis B of  $V_g$  we can write  $u(t) = \sum_{\psi \in \mathcal{B}} u_{\psi}(t) \psi$  where  $u_{\psi}(t): [0, \infty) \to \mathbb{R}$  are the degrees of freedom (DoF):

$$
\sum_{\psi \in \mathcal{B}} \frac{d}{dt} u_{\psi}(t) \sum_{E \in \mathcal{G}} \int_{E} \psi \varphi = a(u_{\mathcal{G}}(t), \varphi) \quad \forall \varphi \in \mathcal{B}
$$

**Problem (fully discrete):** The semi-discrete forumulation leads to a system of ordinary differential equations for the DoFs  $(u_{\psi})_{\psi \in \mathcal{B}}$ . Use of an ODE solver to obtain fully discrete scheme (*method of lines*)

#### Discrete Formulation of Evolution Equations WARWICK

# **Requires**

- $\bigcirc$  construct tessilation  $\mathcal G$  of  $\Omega$
- 2 construct basis B of  $V_G$
- 3 implement of quadratic forms  $a(\cdot, \cdot)$  with implementation of efficient operations  $+$ ,  $\circ$  etc.
- 4 implement ODE solver (e.g. explicit, implicit, semi-implicit) Need to:
	- 1 evaluate basis function and derivatives
	- 2 efficient evaluation in given set of points (quadrature)
	- interpolation and projection into discrete function space
	- associate basis functions with subentities

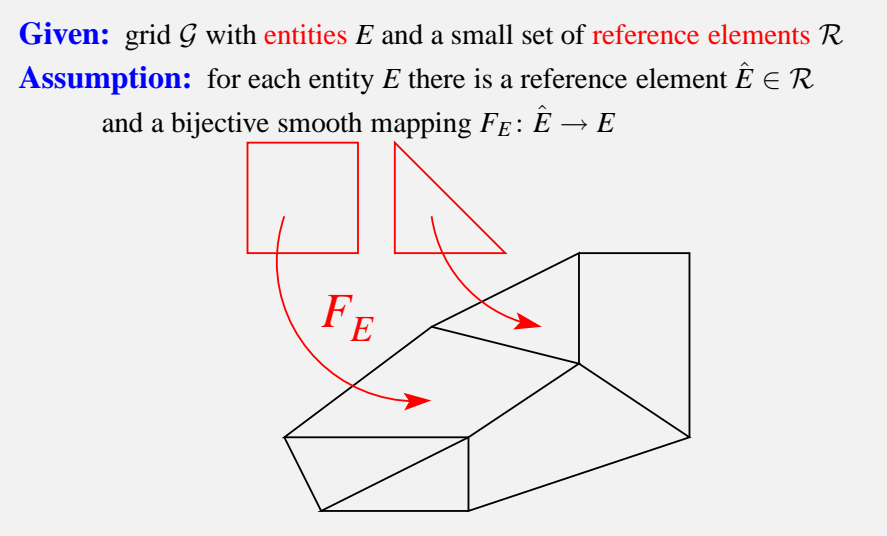

# Localized Discrete Function Space

**Shape functions:** for each  $\hat{R} \in \mathcal{R}$  there is a shape function set  $\hat{\mathcal{B}}_{\hat{R}}$ **Task 1:** construct basis function set  $\beta$  of  $V_G$  with for all  $\psi \in \mathcal{B}$  and  $E \in \mathcal{G}$ :  $\psi_{|E} = \hat{\psi} \circ F_E^{-1}$  for some  $\psi \in \hat{\mathcal{B}}_{\hat{R}}$ **Task 2:** construct a mapper  $\mu_E: \hat{\mathcal{B}}_{\hat{E}} \to \mathcal{B}$  so that  $\mu_E(\hat{\psi})_{|E} = \hat{\psi} \circ F_E^{-1}$ Then given  $u_G = \sum_{\psi \in \mathcal{B}} u_{\psi} \psi \in V_G$  we have for  $x \in E$  $u_E(x) = \sum u_{\mu_E(\hat{\psi})}(\hat{\psi} \circ F_E^{-1})(x)$  $\hat\psi$ ∈ $\hat{\mathcal{B}}_{\hat E}$ 

WARWICK

or using local coordinates  $\hat{x} \in \hat{E}$ :

$$
\hat{u}_E(\hat{x}) = \sum_{\hat{\psi} \in \hat{\mathcal{B}}_{\hat{E}}} u_{\mu_E(\hat{\psi})} \hat{\psi}(\hat{x})
$$

#### **Advantage:**

simple construction of space  $V_G$  and speedup through caching of  $\psi$ .

Given set of reference elements  $\mathcal{R}^d$  with  $R \subset \mathbb{R}^d, R \in \mathcal{R}^d$  we define

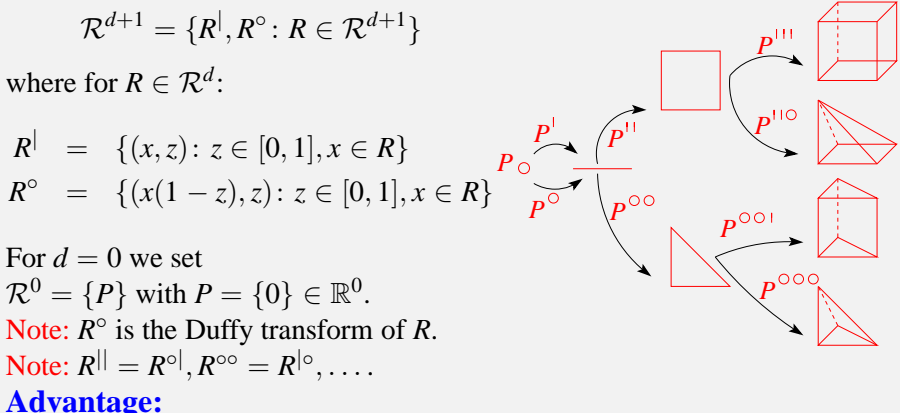

WARWICK

Use of *template meta program* to construct numbering of subentities, mappings, and much more.

### **Static identification**

```
struct Point;
template < class Base> struct Prism;
template < class Base> struct Pyramid;
```
# **Dynamic identification (Topologyid)**

```
Identify R by pair of positive numbers (topologyId(R), dimension(R)):
              topologyId(R^{\circ}) = topologyId(R),topologyId(R
|
) = 2
dim−1+topologyId().
```
WARWICK

### **IfTopology**

Convert dynamic topologyId $(R)$  into static type

```
template < class Topology > struct Operation {
  static void apply (\ldots) {
 } ;
\} ;
```
If  $T_{\text{opology}} <$ Operation, dimension >:: apply (topologyId,...);

Using a *dynamic* topologyId, calls Operation<Topology>::apply(...); with the correct *static* topology class.

### **Storage**

```
template < class Traits > struct TopologyFactory {
  static Traits:: Object*
      create (unsigned int topologyId, const Traits: : Key &key) {
    Object * object;
    IfTopology < Factory, Traits: : dimension >::
      apply(topologyId, key, object);return object;
  }
} ;
```
calls Factory<Topolgy> to generate an instance of *Object* for a given *dynamic* topologyId, the construction of which depends staticly on the Topology. *Example*: quadrature point sets

**Wrapper for singleton storage**

```
template < class Factory >
struct TopologySingletonFactory;
```

```
template <class Topology>
struct Factory;
template <>
struct Factory <Point>{
  Object *create (const Key &key) { ... };
} ;
template <class Base>
struct Factory < Pyramid <Base> > {
  Object *create (const Key &key) { ... };
\}:
template < class Base>
struct Factory < Prism <Base> \}O bject *create (const Key &key) { ... };
} ;
```
#### **Basis**

```
unsigned int size () const;
unsigned int order () const;
inline void evaluate Function (
    const typename Traits:: DomainType& in,
    std:: vector <typename Traits:: RangeType>& out ) const;
inline void evaluateJacobian (
    const typename Traits:: DomainType& in,
    std: : vector <typename Traits: : JacobianType > \& out ) const;
inline void evaluate (
    const typename Dune: : template array <int, Traits: : diffOrder >& direc
    const typename Traits: : DomainType& in,
    std:: vector <typename Traits:: RangeType>& out ) const;
```
#### **Interpolation**

**template** < **c l a s s** F , **c l a s s** C> **void** interpolate (const F& f, std: vector < $C$  and to const;

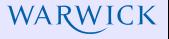

### **Key**

```
std :: size_t size() const ;const LocalKey& localKey (std::size_t i) const;
struct LocalKey {
unsigned int subEntity () const;
unsigned int codim () const ;
unsigned int index () const ;
} ;
```
### **Note**

All interface exist in as virtual interface for use with different reference elements...

First approache: static interface -> construct virtual interface using wrapper (e.g. with TopologyFactory)

Second approach: use virtual interface directly

#### Construction of General Shape Function Set WARWICK

- 1 Generic implementation of monomial basis of order *p*: Given  $M_R^p$  $R^p$  for all  $R \in \mathcal{R}^d$ , define  $M^p_R$  $R^p$ <sub>*R*</sub><sup>*n*</sup></sub>, *M*<sub>*R*<sup>o</sup></sub>
	- Note: *M p*  $R$ <sup>*P*</sup> is set needed for Lagrange interpolation on *R* of order *p*
- 2 Use  $M_R^p$  $\tilde{R}$  to define a set of (vectorial) polynomial functions  $\tilde{\mathcal{B}} = {\tilde{b}_j}$
- **3** Construct matrix *A* and define final set:  $\mathcal{B} = A \tilde{\mathcal{B}}$

#### **Example:**

Lagrange space is defined through Lagrange interpolation  $\lambda_i^p$  $\binom{p}{i}(u) = u(\mathbf{x}_i^p)$  $\binom{p}{i}$ where  $\mathbf{x}^p$  are the Lagrange points of order  $p$ .

Use  $\tilde{B} = M_R^p$  $R^p$  and define  $B = (\lambda_i^p)$  $\left(\tilde{b}_j\right)_{ij}$  then with  $A = B^{-T}$ , we have  $\lambda_i^p$  $\sum_{i}^{p}(b_{j}) = \delta_{ij}$  for  $\mathcal{B}_{R}^{p} = \{b_{j}\}$ 

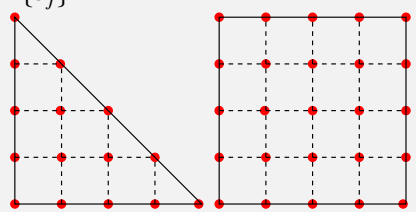

*template meta program* over reference elements to construct lagrange points

Ansatz: we assume each base function is a polynomial in *d* variables. **Example on simplex topology**  $S^0 = P$ ,  $S^{d+1} = (S^d)^\circ$ 

We construct  $\Psi_k^d$  of all monomials in *d* variables of exactly order *k*:

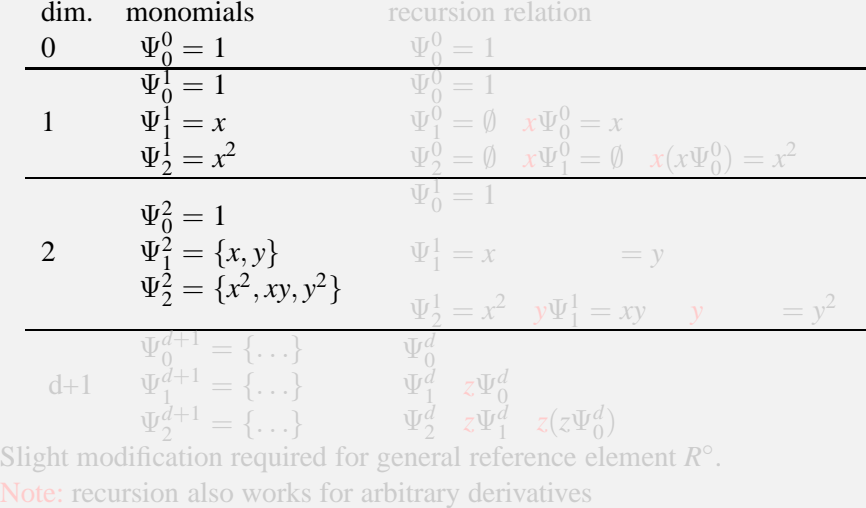

Ansatz: we assume each base function is a polynomial in *d* variables. **Example on simplex topology**  $S^0 = P$ ,  $S^{d+1} = (S^d)^\circ$ We construct  $\Psi_k^d$  of all monomials in *d* variables of exactly order *k*: dim. monomials recursion relation  $\begin{array}{ccccc} 0 & & \Psi^0_0 = 1 & & \Psi^0_0 \end{array}$  $\Psi_{0}^{0} = 1$ 1  $\Psi_0^1 = 1$  $\Psi_1^1 = x$  $\Psi_2^1 = x^2$  $\Psi_0^0 = 1$  $\Psi_1^0 = \emptyset$   $x \Psi_0^0 = x$  $\Psi_2^0 = \emptyset$   $x\Psi_1^0 = \emptyset$   $x(x\Psi_0^0) = x^2$ 2  $\Psi_0^2 = 1$  $\Psi_1^2 = \{x, y\}$  $\Psi_2^2 = \{x^2, xy, y^2\}$  $\Psi_0^1 = 1$  $\Psi_1^1 = x \quad \left(y\Psi_0^1\right)$  $\begin{pmatrix} 1 \\ 0 \end{pmatrix} = y$  $\Psi_2^1 = x^2$   $y\Psi_1^1 = xy$   $y(y\Psi_0^1)$  $y_0^1$  =  $y^2$ d+1  $\Psi_1^{d+1} = \{ \ldots \}$  $\Psi_0^{d+1} = \{...\}$  $\Psi_2^{d+1} = \{...\}$  $\Psi_0^d$  $\Psi^d_1 \quad z \Psi^d_0 \ \Psi^d_2 \quad z \Psi^d_1 \quad z (z \Psi^d_0)$ Slight modification required for general reference element  $R^{\circ}$ .

Note: recursion also works for arbitrary derivatives

Ansatz: we assume each base function is a polynomial in *d* variables. **Example on simplex topology**  $S^0 = P$ ,  $S^{d+1} = (S^d)^\circ$ We construct  $\Psi_k^d$  of all monomials in *d* variables of exactly order *k*: dim. monomials recursion relation  $\begin{array}{ccccc} 0 & & \Psi^0_0 = 1 & & \Psi^0_0 \end{array}$  $\Psi_{0}^{0} = 1$ 1  $\Psi_0^1 = 1$  $\Psi_1^1 = x$  $\Psi_2^1 = x^2$  $\Psi_0^0 = 1$  $\Psi_1^0 = \emptyset$   $x \Psi_0^0 = x$  $\Psi_2^0 = \emptyset$   $x\Psi_1^0 = \emptyset$   $x(x\Psi_0^0) = x^2$ 2  $\Psi_0^2 = 1$  $\Psi_1^2 = \{x, y\}$  $\Psi_2^2 = \{x^2, xy, y^2\}$  $\Psi_0^1 = 1$  $\Psi_1^1 = x \quad \left(y\Psi_0^1\right)$  $\begin{pmatrix} 1 \\ 0 \end{pmatrix} = y$  $\Psi_2^1 = x^2$   $y\Psi_1^1 = xy$   $y(y\Psi_0^1)$  $y_0^1$  =  $y^2$  $d+1$  $\Psi_0^{d+1} = \{ \ldots \}$  $\Psi_1^{d+1} = \{ \ldots \}$  $\Psi_2^{\bar{d}+1} = \{ \ldots \}$  $\Psi_0^d$  $\Psi^d_1 \quad z \Psi^d_0 \quad z (\tau \Psi^d_0)$ 

Slight modification required for general reference element  $R^{\circ}$ . Note: recursion also works for arbitrary derivatives

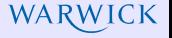

**Example on cube topology**  $Q^0 = P$ **,**  $Q^{d+1} = (Q^d)^{\mathsf{d}}$ 

We construct  $\Psi_k^d$  of all bi-monomials in *d* variables of exactly order *k*:

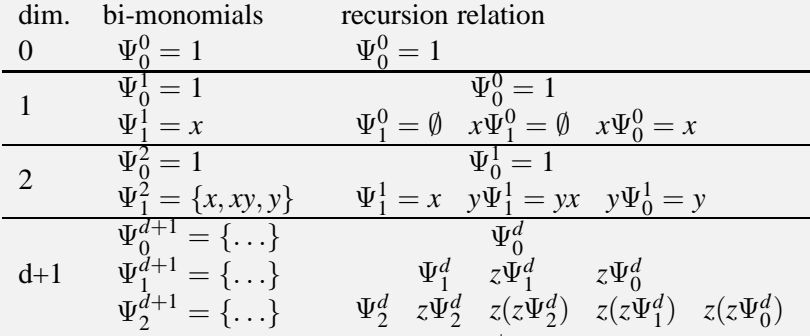

Recursion correct for any reference element *R* | .

Use *template meta program* over the definition of the generic reference elements.

# Example Implementation

WARWICK

**template** < **class** Topology > **class** Monomials;

```
template < c l a s s BaseTopology >
c l a s s Monomials < Pyramid < BaseTopology > > {
  static const int d = BaseTopology :: dimension;
  static void evaluate (Domain x, Range m) {
    Monomials < BaseTology >:: evaluate (x, m);
    // fill right column, multiplying by z = x \mid d \mid}
} ;
template < c l a s s BaseTopology >
class Monomials \langle Prism \langle BaseTopology \rangle > \langlestatic const int d = BaseTopology :: dimension;
  static void evaluate (Domain x, Range m) {
    Monomials < BaseTology >:: evaluate (x, m);
    // fill right column, multiplying by z = x [ d ]}
} ;
template <>
class Monomials \langle Point \rangle {
  static void evaluate (Domain x, Range m) {
    m[0] = 1.:
  }
} ;
Simular for quadratures, lagrange point sets...
```
#### Construction of General Basis Function Set WARWICK

# **Setting 1:**

Given functionals  $\Lambda = (\lambda_i)_i$  and polynomial function set  $\tilde{\mathcal{B}} = (\tilde{b}_j)_j$ :

- **1** define matrix  $B = (\lambda_i(\tilde{b}_i))_{ii}$
- 2 construct  $A = B^{-T}$  (using AlgLib with multiprecision arithmetic) 3 basis  $B = B^{-T}\tilde{B}$  satisfies  $\Lambda(B) = I$

**Example:** Raviart-Thomas space (arbitrary dimension and order) vector valued functions on simplex reference element R

$$
\tilde{\beta} = [\Psi^d]^d + x\Psi_p^d
$$

$$
\lambda_i(u) = \int_{\partial R} u \cdot n\varphi_i, \quad \lambda_{N+i}(u) = \int_R u\psi_i
$$

where  $\varphi_1, \ldots, \varphi_N$  is basis of  $P_k(\partial R)$  and  $\psi_1, \ldots, \psi_L$  is basis of  $P_{k-1}(R)$ **Setting 2** :

given a bilinear form *a* (e.g.  $a(u, v) = \int_R uv$ ) construct orthonormal basis starting from  $\tilde{B}$ . Requires QR factorization of  $(a(\tilde{b}_i, \tilde{b}_j))_{ij}$ .

# **1. Construction phase**

Evaluate *prebasis*  $\tilde{B}$  for  $B = (\lambda_i(\tilde{b}_j))_{ij}$ , compute  $B^{-T}$  (QR factorization). **2. Evaluation phase**

WARWICK

Evaluation of *prebasis*  $\tilde{\mathcal{B}}$  to compute basis functions  $\mathcal{B} = B^{-T} \tilde{\mathcal{B}}$ . Note: For any basis the main step during evaluation is always the same matrix-vector multiplication (even for derivatives using derivatives of  $\hat{B}$ ). Setting up the matrix is only done once.

# **Usage of different field types:**

We use *high precision floating point* arithmetics (alglib based on mpfr, gmp). ComputeField: used to setup matrix and during inversion/QR.

StorageField: used for storing the matrix  $B^{-T}$ .

Evaluation is possible in any field (high for caching, double for on-the-fly...) Converison between different field types is transparent for the user using the field\_cast mechanism:

field\_cast( in, out ); out = field\_cast < OutField > ( in );

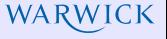

- spectral Lagrange elements
- Raviart-Thomas using Lagrange points (still need implementation on general Prism type topologies)
- Nedelec edge elements (need to be implemented)

# To Do (general)

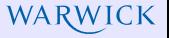

# **dune module dependency**

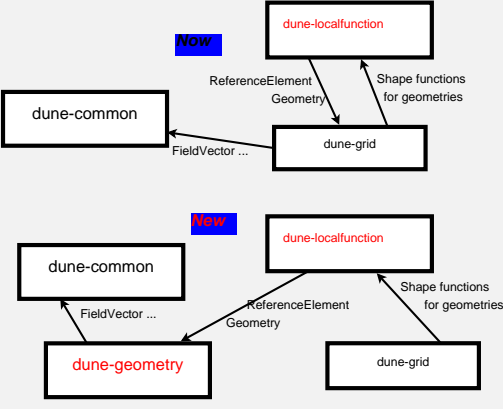

#### **global interface**

- **1** Take reference mapping into account
- 2 Piola transofrom, orientation of normals...
- <sup>3</sup> Global orientation of subentities (twists)

# **replace monomials with more stable basis code generation**

#### Many possibilities: write Maple code and Maple generates optimized code. Example:

WARWICK

TEX output for RT on 2D Simplex order 3 (vector valued base functions)  $\varphi_1(a,b) = (-0.2424871130596428210938424878108221313725E1a + 0.4156921938165305504465871219614093680664E1a^2 +$ 0.3533383647440509678795990536671979628557*E*2*ab* − 0.5819690713431427706252219707459731152920*E*2*a* <sup>2</sup> *b* −  $0.9456997409326070022659857024622063123519E2ab^2 + 0.1163938142686285541250443941491946230584E3a^2b^2 +$ 0.5819690713431427706252219707459731152920*E*2*ab*<sup>3</sup> , 0.1732050807568877293527446341505872366945*E*1 − 0.3464101615137754587054892683011744733891*E*1*a* − 0.2875204340564336307255560926899748129126*E*2*b* + 0.5403998519614897155805632585498321784868*E*2*ab* + 0.1070407399077566167399961839050629122771*E*3*b* <sup>2</sup> − 0.1600414946193642619219360419551426067056*E*3*ab*<sup>2</sup> − 0.1382176544439964080234902180521686148824*E*3*b* <sup>3</sup> +  $0.1163938142686285541250443941491946230584E3ab^3 + 0.5819690713431427706252219707459731152920E2b^4)$ 

ϕ2(*a*, *b*) = (0.4919349550499537332100182071208807717973*E*1*a* − 0.2146625258399798108552806721982025186026*E*2*a* <sup>2</sup> −  $0.4561578674099570980674714284211803520299E2ab + 0.1878297101099823344983705881734272037771E2a^3 +$ 0.1878297101099823344983705881734272037769*E*3*a* <sup>2</sup> *b* + 0.6574039853849381707442970586069952132183*E*2*ab*<sup>2</sup> − 0.1502637680879858675986964705387417630217*E*3*a* <sup>3</sup> *b* − 0.1502637680879858675986964705387417630217*E*3*a* 2 *b* <sup>2</sup> − 0.2504396134799764459978274508979029383691*E*2*ab*<sup>3</sup> ,...)